## Comparaison de Nombres (A)

Utilisez les symboles  $\langle , \rangle$ , et = pour comparer les nombres ci-dessous.

.656 12.698 .355 5.397 .592 95.562 43.686 .162 3.915 .528 6.251 .885 87.925 .943 65.901 .204 58.214 .543 89.548 .737 80.701 .312 8.314  $9.503 \rightarrow 9.529$ 

# Comparaison de Nombres (A) Solutions

Utilisez les symboles  $\langle , \rangle$ , et = pour comparer les nombres ci-dessous.

 $12.656 < 12.698$  $5.355 < 5.397$  $95.592 > 95.562$ 43.657 < 43.686  $39.162 > 3.915$  $62.528 > 6.251$ 87.885 < 87.925  $65.943 > 65.901$ 58.204 < 58.214 89.543 < 89.548 80.737 > 80.701  $8.312 < 8.314$  $9.503 < 9.529$ 

# Comparaison de Nombres (B)

Utilisez les symboles  $\langle , \rangle$ , et = pour comparer les nombres ci-dessous.

.768 58.719 .011 61.993 .738 16.746 .466 20.436 .099 68.087 .119 1.081 .722 43.751 .465 72.443 .397 40.408 .649 73.612 .649 66.668 .426 3.409 .056 84.048

# Comparaison de Nombres (B) Solutions

Utilisez les symboles  $\langle , \rangle$ , et = pour comparer les nombres ci-dessous.

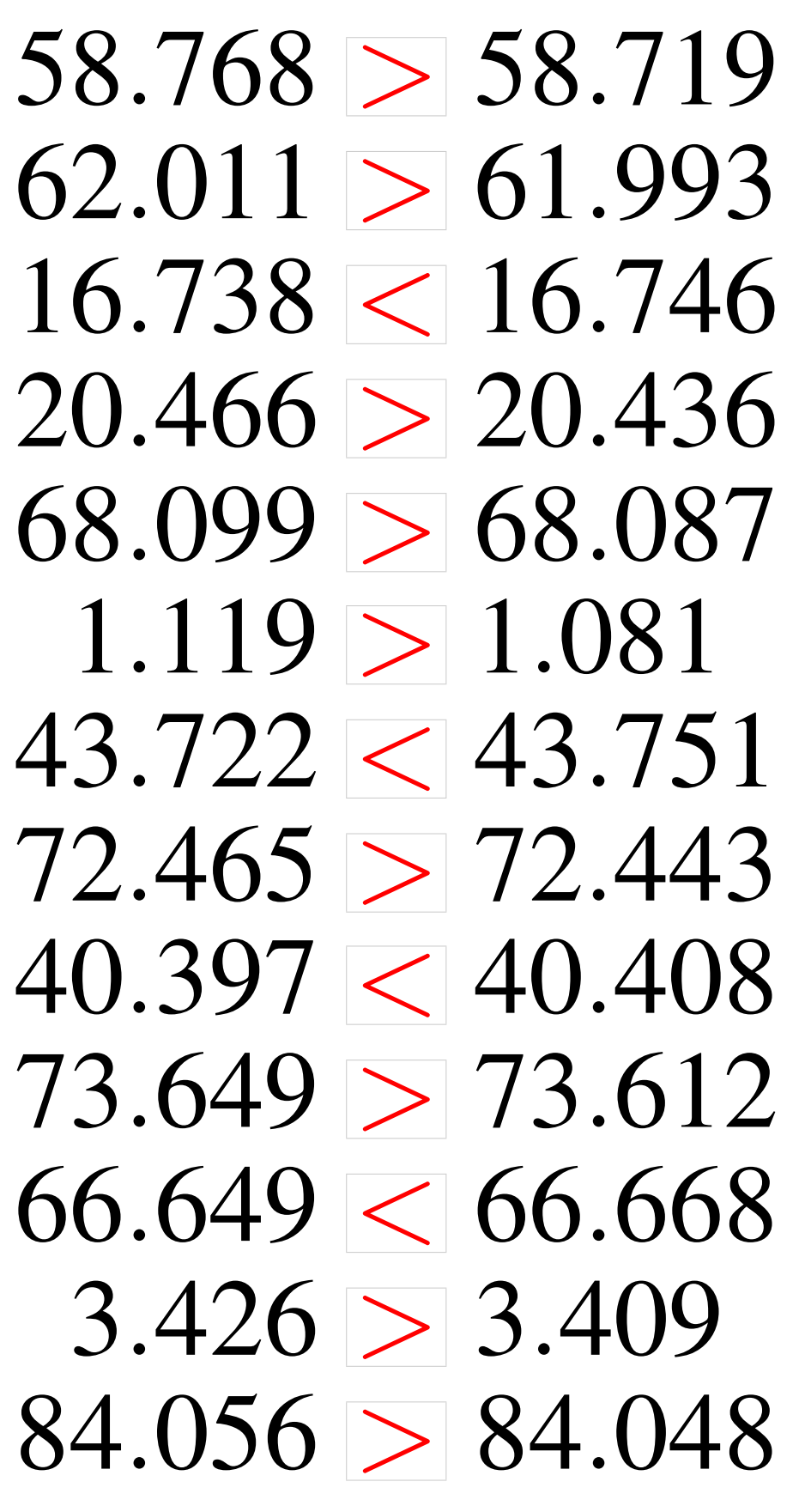

# Comparaison de Nombres (C)

Utilisez les symboles  $\langle , \rangle$ , et = pour comparer les nombres ci-dessous.

.951 9.932  $66.290 \pm 66.277$ .645 43.621  $31.763 \square 31.751$ .002 43.025  $6.145 \pm 6.117$  $66.454 \pm 66.459$ .567 75.718 .548 34.589 .473 53.471 .092 71.074 .530 68.517 .842 32.886

# Comparaison de Nombres (C) Solutions

Utilisez les symboles  $\langle , \rangle$ , et = pour comparer les nombres ci-dessous.

 $9.951 > 9.932$  $66.290 > 66.277$  $43.645 > 43.621$  $31.763 > 31.751$  $43.002 < 43.025$  $6.145 > 6.117$  $66.454 < 66.459$  $7.567 < 75.718$ 34.548 < 34.589  $53.473 > 53.471$ 71.092 > 71.074  $68.530 > 68.517$ 32.842 < 32.886

## Comparaison de Nombres (D)

Utilisez les symboles  $\langle , \rangle$ , et = pour comparer les nombres ci-dessous.

.048 26.041 .549 25.555 .692 6.871  $67.061 \pm 67.071$ .096 75.082 .982 6.978 .843 99.875 .338 22.338 .227 242 .029 97 .977 52.971 .216 10.254 32.746

# Comparaison de Nombres (D) Solutions

Utilisez les symboles  $\langle , \rangle$ , et = pour comparer les nombres ci-dessous.

 $26.048 > 26.041$  $25.549 < 25.555$  $68.692 > 6.871$  $67.061 < 67.071$ 75.096 > 75.082  $6.982 > 6.978$ 99.843 < 99.875  $22.338 = 22.338$ 24.227 > 242  $97.029 > 97$  $52.977 > 52.971$ 10.216 < 10.254  $327 < 32.746$ 

# Comparaison de Nombres (E)

Utilisez les symboles  $\langle , \rangle$ , et = pour comparer les nombres ci-dessous.

.899 50.942  $2.557 \pm 25.581$ .708 91.691 .505 66.515 .211 49.183 .626 30.595 .034 34.071 .140 40.128 .330 27.316 .672 99.683 .026 88.019 .084 61.127 .505 64.547

# Comparaison de Nombres (E) Solutions

Utilisez les symboles  $\langle , \rangle$ , et = pour comparer les nombres ci-dessous.

.899 < 50.942  $2.557 < 25.581$ .708 > 91.691  $66.505 < 66.515$ .211 > 49.183  $30.626 > 30.595$ .034 < 34.071 .140 > 40.128 .330 > 27.316 .672 < 99.683 .026 > 88.019  $61.084 < 61.127$  $64.505 < 64.547$ 

### Comparaison de Nombres (F)

Utilisez les symboles  $\langle , \rangle$ , et = pour comparer les nombres ci-dessous.

.033 88.019 .325 33.314  $4.055 - 4.069$ 89.924 .141 5.095 .043 36.083 .166 36.168 .088 10.915  $2.562 \pm 2.592$ .271 58.255 .039 59.998 .780 72.749 .269 69.247

# Comparaison de Nombres (F) Solutions

Utilisez les symboles  $\langle , \rangle$ , et = pour comparer les nombres ci-dessous.

88.033 > 88.019 33.325 > 33.314  $4.055 < 4.069$ 89.878 < 89.924  $5.141 > 5.095$  $36.043 \leq 36.083$ 36.166 < 36.168 1.088 < 10.915  $2.562 < 2.592$ 58.271 > 58.255  $60.039 > 59.998$ 72.780 > 72.749  $69.269 > 69.247$ 

# Comparaison de Nombres (G)

Utilisez les symboles  $\langle , \rangle$ , et = pour comparer les nombres ci-dessous.

.120 75.114  $9.096 \pm 90.979$ .281 72.256 .014 48.026 .048 96.038 51.863 5.185 .995 89.008 89.832 89.841 13.516 .184 71.165 .082 69.079 .068 28.068 .766 78.782

# Comparaison de Nombres (G) Solutions

Utilisez les symboles  $\langle , \rangle$ , et = pour comparer les nombres ci-dessous.

.120 > 75.114  $9.096 < 90.979$ .281 > 72.256 .014 < 48.026  $96.048 > 96.038$ .863 > 5.185 .995 < 89.008 .832 < 89.841 .472 < 13.516 .184 > 71.165  $69.082 > 69.079$  $28.068 = 28.068$ .766 < 78.782

# Comparaison de Nombres (H)

Utilisez les symboles  $\langle , \rangle$ , et = pour comparer les nombres ci-dessous.

.406 27.429 .866 44.856 .961 54.974 62.707 .085 19.087 .882 65.928 .223 1.256 .446 96.398 .396 50.394 .406 934 .874 33.912 .491 58.476 .365 42.362

# Comparaison de Nombres (H) Solutions

Utilisez les symboles  $\langle , \rangle$ , et = pour comparer les nombres ci-dessous.

27.406 < 27.429  $44.866 > 44.856$ 54.961 < 54.974  $62.705 < 62.707$ 19.085 < 19.087  $65.882 < 65.928$  $1.223 < 1.256$  $96.446 > 96.398$  $50.396 > 50.394$ 93.406 > 934 33.874 < 33.912 58.491 > 58.476  $42.365 > 42.362$ 

# Comparaison de Nombres (I)

Utilisez les symboles  $\langle , \rangle$ , et = pour comparer les nombres ci-dessous.

.701 29.673 .388 91.389 .783 1.777 .022 80.242 .365 71.401 .586 9.061 .414 50.445 .595 86.567 1.458 14.621 3.208 .907 78.865 .091 60.091 .320 85.276

# Comparaison de Nombres (I) Solutions

Utilisez les symboles  $\langle , \rangle$ , et = pour comparer les nombres ci-dessous.

 $29.701 > 29.673$ 91.388 < 91.389  $1.783 > 1.777$  $8.022 < 80.242$ 71.365 < 71.401  $90.586 > 9.061$ 50.414 < 50.445  $86.595 > 86.567$  $1.458 < 14.621$ 319 < 3.208 78.907 > 78.865  $60.091 = 60.091$ 85.320 > 85.276

# Comparaison de Nombres (J)

Utilisez les symboles  $\langle , \rangle$ , et = pour comparer les nombres ci-dessous.

.604 2.164 .444 90.437 .096 94.061 .435 47.435 .407 81.404 .379 40.338 .723 13.755  $9.693 \pm 96.965$ .728 86.753 .222 4.228 .583 97.622 .629 89.677 .832 17.835

# Comparaison de Nombres (J) Solutions

Utilisez les symboles  $\langle , \rangle$ , et = pour comparer les nombres ci-dessous.

 $21.604 > 2.164$ 90.444 > 90.437  $94.096 > 94.061$  $47.435 = 47.435$ 81.407 > 81.404  $40.379 > 40.338$ 13.723 < 13.755  $9.693 < 96.965$ 86.728 < 86.753  $4.222 < 4.228$  $97.583 < 97.622$ 89.629 < 89.677 17.832 < 17.835